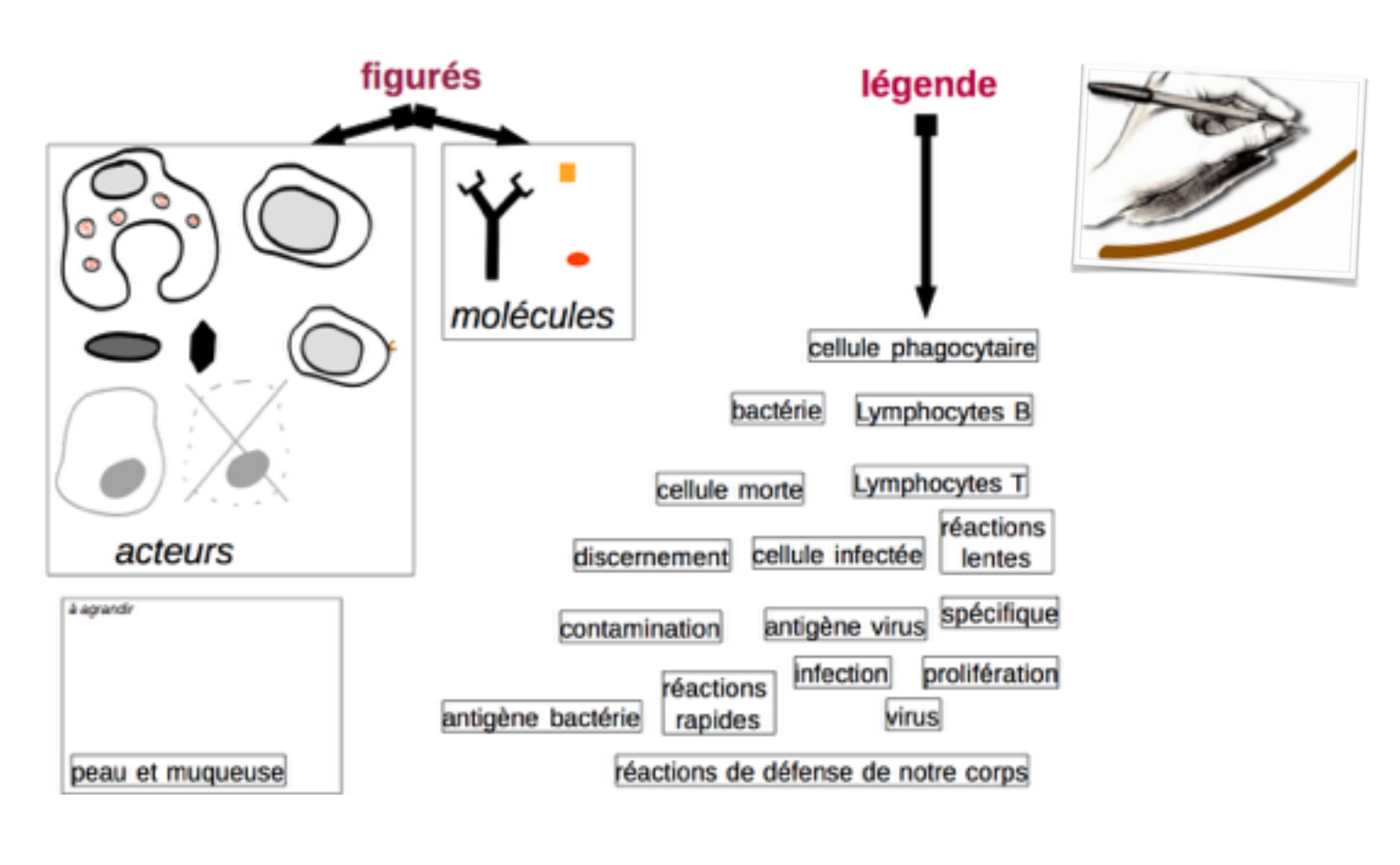

## **Objectif de l'activité : on veut réaliser un schéma bilan explicatif**

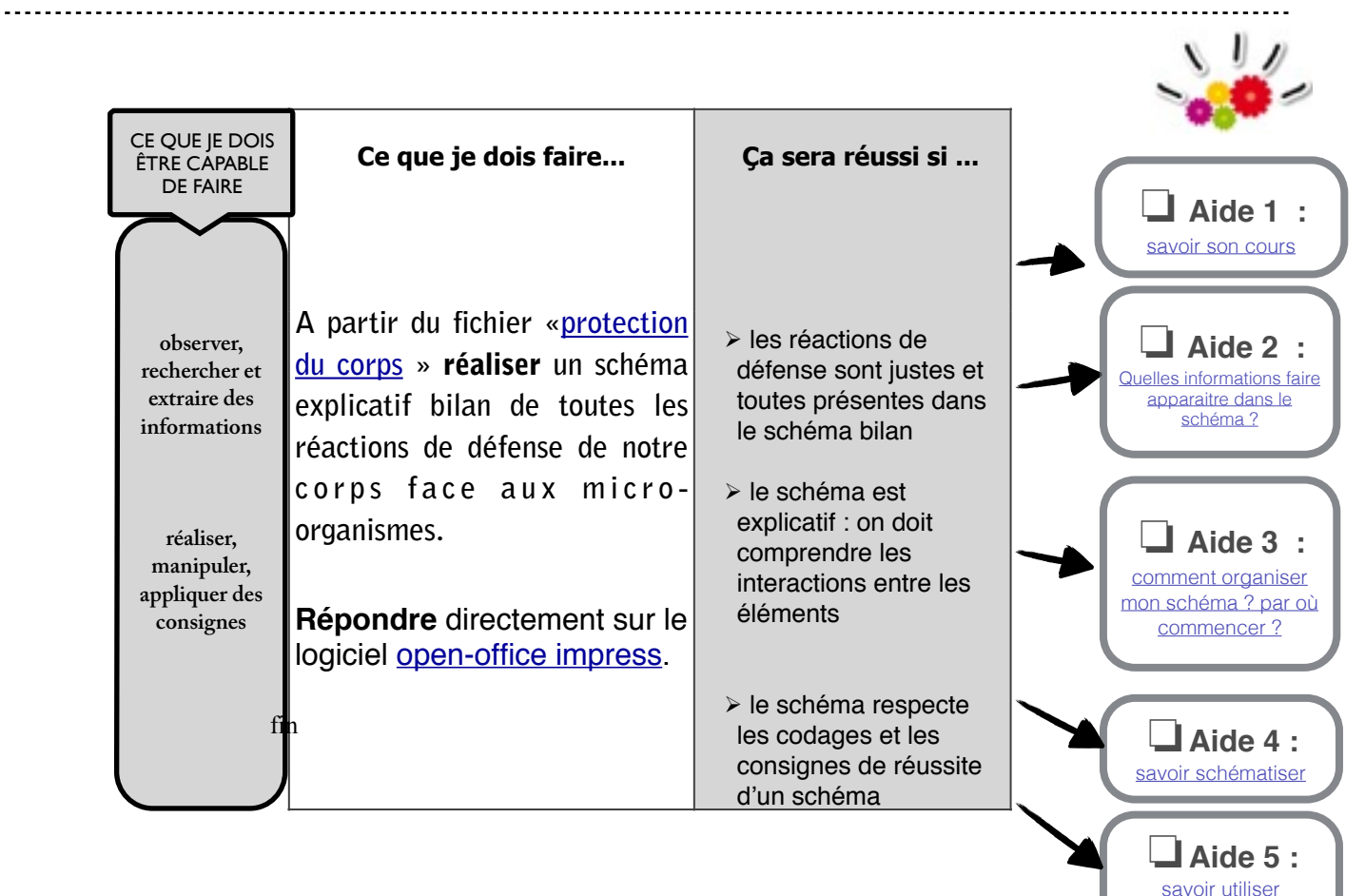

[openoffice Impress](http://www.cndp.fr/ecolenumerique/fileadmin/docs/novembre2009/boite_a_outice/capturer_video_sur_internet/impress_tutoriel.pdf)

## **\_\_\_\_\_\_\_\_\_AIDE 2\_\_\_\_\_\_\_\_\_**

## **Quelles sont les informations à faire apparaitre dans mon schéma ?**

On veut savoir quelles sont les réactions de défenses. Il faut donc faire apparaitre les réactions rapides (cellule phagocytaires et phagocytose) mais aussi les réaction lentes (lymphocytes B et anticorps). Il faut aussi penser à ce qui les déclenche : les micro-organismes (bactérie, virus) avec leurs antigènes posés dessus.

## **\_\_\_\_\_\_\_\_\_AIDE 3\_\_\_\_\_\_\_\_\_**

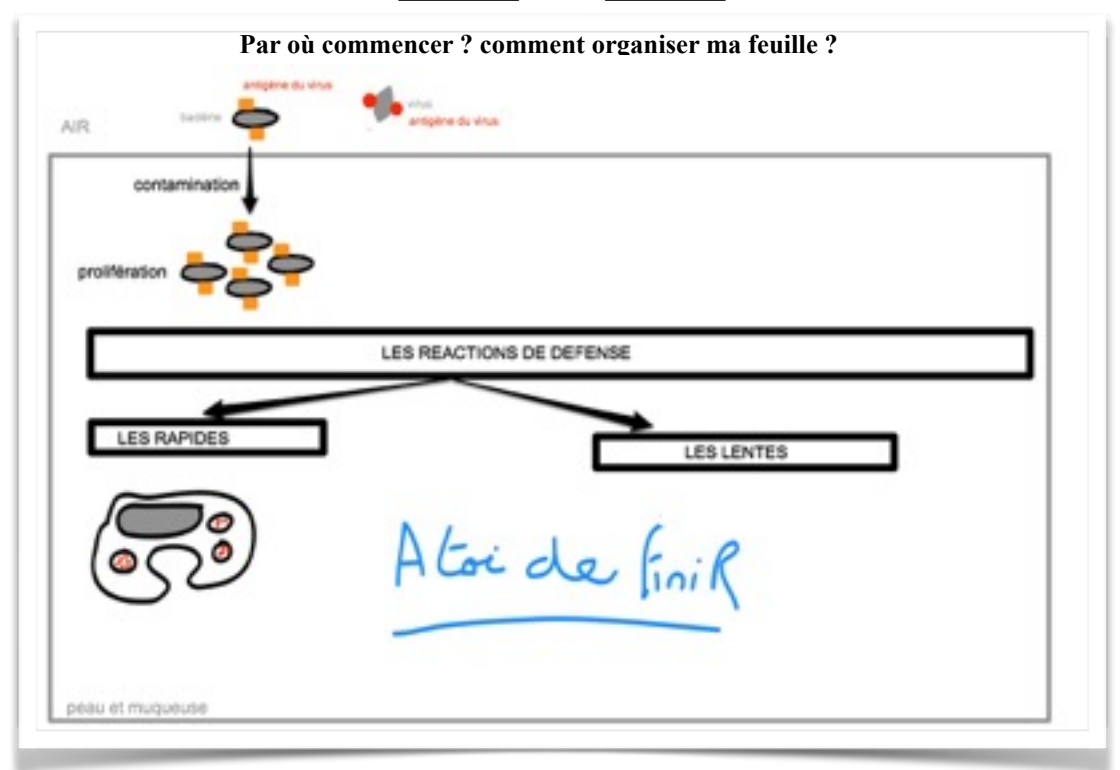